Министерство науки высшего образования Российской Федерации НАЦИОНАЛЬНЫЙ ИССЛЕДОВАТЕЛЬСКИЙ ТОМСКИЙ ГОСУДАРСТВЕННЫЙ УНИВЕРСИТЕТ (НИ ТГУ)

Институт прикладной математики и компьютерных наук

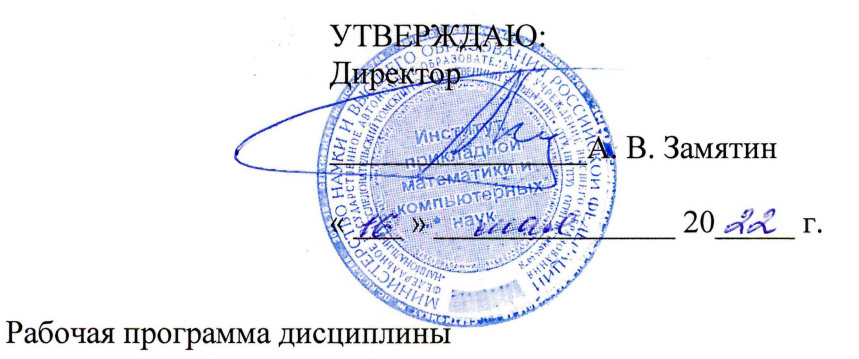

**Методы оптимизации исследование операций**

по направлению подготовки

**02.03.02 Фундаментальная информатика информационные технологии**

Направленность (профиль) подготовки: **Искусственный интеллект разработка программных продуктов**

> Форма обучения **Очная**

Квалификация **Бакалавр**

> Год приема **2022**

Код дисциплины учебном плане: Б1.О.02.13

СОГЛАСОВАНО: Руководитель ОП А.В. Замятин Председатель УМК С.П. Сущенко

Томск - <sup>2022</sup>

#### 1. Цель и планируемые результаты освоения дисциплины

Целью освоения дисциплины является формирование следующих компетенций:

- ОПК-1 - способен применять фундаментальные знания, полученные в области математических и (или) естественных наук, и использовать их в профессиональной деятельности;

Результатами освоения дисциплины являются следующие индикаторы достижения компетенций:

ИОПК-1.3. Обладает необходимыми знаниями для исследования информационных систем и их компонент.

ИОПК-1.2. Использует фундаментальные знания, полученные в области математических и (или) естественных наук в профессиональной деятельности.

ИОПК-1.1. Применяет фундаментальные знания, полученные в области математических и (или) естественных наук.

### 2. Задачи освоения дисциплины

Целью освоения дисциплины является формирование у слушателей умения увидеть в своей профессиональной деятельности оптимизационную задачу, математически корректно ее сформулировать, выбрать подходящий метод решения с помощью типовых пакетов прикладных программ, проанализировать полученный результат с точки зрения применимости и устойчивости.

Задачи дисциплины:

- знать, понимать и применять базовый математический аппарат линейного и динамического программирования;

- уметь решать модельные задачи линейного программирования с помощью пакетов и библиотек стандартных программ;

знать  $\overline{\mathbf{M}}$ понимать фундаментальные принципы динамического программирования;

понятия нелинейного, выпуклого, квадратичного  $-$  3HaTL основные  $\mathbf{M}$ динамического программирования, теорему Куна - Таккера, метод Вульфа;

## 3. Место дисциплины в структуре образовательной программы

Дисциплина относится к обязательной части образовательной программы. Лисциплина входит в модуль Математика.

## 4. Семестр(ы) освоения и форма(ы) промежуточной аттестации по дисциплине

Пятый семестр, экзамен

#### 5. Входные требования для освоения дисциплины

Для успешного освоения дисциплины требуются результаты обучения по следующим дисциплинам: «Алгебра и геометрия», «Теория графов», «Основы программирования».

## 6. Язык реализации

Русский

## 7. Объем лисниплины

Общая трудоемкость дисциплины составляет 4 з.е., 144 часов, из которых: -лекции: 32 ч. -лабораторные: 32 ч.

Объем самостоятельной работы студента определен учебным планом.

#### **8. Содержание дисциплины, структурированное по темам**

Предмет исследования операций. Краткий исторический очерк. Методология операционного исследования.

Тема 2. Примеры и математическая модель задачи линейного программирования

Задача о производственном плане. Задача о диете. Каноническая форма, приведение к канонической форме. Графическая интерпретация задачи линейного программирования.

Тема 3. Повторение специфических Темаов линейной алгебры

Преобразование Жордана для решения задач линейной алгебры. Линейные (векторные) пространства. Решение систем линейных уравнений как процесс последовательного замещения векторов в базисе. Выпуклые множества в линейных пространствах.

Тема 4. Симплексный метод.

Свойства планов задачи линейного программирования. Теория симплексного метода. Практический алгоритм симплексного метода. Метод искусственного базиса.

Тема 5. Теория двойственности

Симметричные двойственные задачи. Несимметричные двойственные задачи. Первая теорема двойственности. Вторая теорема двойственности. Экономическая интерпретация двойственных переменных и двойственных условий.

Тема 6. Транспортная задача

Постановка и формы записи транспортной задачи. Свойства транспортной задачи. Построение исходных опорных планов. Критерий оптимальности транспортной задачи. Переход к новому опорному плану. Построение исходных опорных планов. Критерий оптимальности транспортной задачи. Переход к новому опорному плану.

Тема 7. Задача о назначении

Постановка и формализация. Свойства задачи о назначении. Независимые нули и паросочетания. Практический алгоритм венгерского метода.

Тема 8. Дискретное линейное программирование

Классификация задач и методов дискретного линейного программирования. Методы отсечения. Метод ветвей и границ.

Тема 9. Динамическое программирование

Основные принципы динамического программирование на примере задачи о кратчайшем пути. Функция Беллмана. Уравнение Беллмана. Задача об инвестициях.

Тема 10. Теория выпуклого программирования

Евклидово пространство. Выпуклые функции и их свойства. Классические задачи оптимизации. Теорема Куна – Таккера. Дифференциальные условия Куна – Таккера и их геометрическая интерпретация. Квадратичное программирование. Метод Вульфа.

#### **9. Текущий контроль по дисциплине**

Текущий контроль по дисциплине проводится путем контроля посещаемости, выполнения лабораторных работ, тестов по лекционному материалу и фиксируется в форме контрольной точки не менее одного раза в семестр. Текущий контроль по лабораторным работам осуществляется в виде обсуждения алгоритма и интерпретации результатов его работы.

## **10. Порядок проведения и критерии оценивания промежуточной аттестации**

Экзамен в пятом семестре проводится в форме тестирования в среде LMS Moodle. Тест содержит 21 вопрос, проверяющих ИОПК-1.1, ИОПК-1.2, ИОПК-1.3. Продолжительность экзамена 1,5 часа.

К экзамену допускаются студенты, сдавшие лабораторные работы, являющиеся обязательными.

Примерный перечень теоретических вопросов:

1. Предмет исследования операций. Место исследования операций среди других наук

2. Методология операционного исследования

3. Постановка и формы записи задачи линейного программирования (развернутая, матричная, векторная)

4. Приведение задачи линейного программирования к канонической форме

5. Графическая интерпретация задачи линейного программирования

6. Доказать, что оптимальный план находится в крайней точке множества планов

7. Доказать, что план является крайней точкой множества планов тогда и только тогда, когда он опорный

8. Ограничение перебора в симплексном методе: выбор вектора, подлежащего исключению из базиса

9. Направленность перебора в симплексном методе: выбор вектора, подлежащего включению в базис

10. Доказательство критерия оптимальности в симплексном методе (объяснить)

11. Алгоритм симплексного метода.

12. Метод искусственного базиса.

13. Симметричные и несимметричные двойственные задачи. Двойственные условия

14. Доказательство первой теоремы двойственности (объяснить)

15. Вторая теорема двойственности и ее обращение

16. Экономическая интерпретация двойственных переменных и двойственных условий

17. Постановки и формы записи транспортной задачи. Особенности векторной формы записи. Свойство разрешимости

18. Размерность транспортной задачи

19. Свойство целочисленности транспортной задачи

20. Транспортная задача. Разложение векторов условий и критерий их линейной независимости

Метод северо-западного угла и метод минимального элемента

22. Проблема вырожденности в транспортной задаче и метод ее устранения

23. Критерий оптимальности в транспортной задаче

24. Переход к новому опорному плану в транспортной задаче

25. Задача о назначении и ее свойства: эквивалентные преобразования, независимые нули

26. Независимые нули и паросочетания. Метод чередующихся цепей

27. Метод отсечения в целочисленном линейном программировании

28. Метод ветвей и границ в булевом линейном программировании

29. Основные принципы динамического программирования на примере задачи о кратчайшем пути. Уравнение Беллмана для этой задачи.

30. Основные принципы динамического программирования на примере задачи о распределении ресурсов. Уравнение Беллмана для этой задачи.

Перечень лабораторных работ, являющихся обязательными:

- 1. Геометрическая интерпретация задачи линейного программирования;
- 2. Составление математической модели ЗЛП; Каноническая форма задачи линейного программирования:
- 3. Экономическая и геометрическая интерпретация ЗЛП. Симплексный метод;
- 4. Двойственная ЗЛР. Метод искусственного базиса;
- 5. Транспортная задача;
- 6. Задача о назначении;
- 7. Практическая оптимизации с помощью пакетов прикладных программ. Оптимизация в пакете MS Excel;
- 8. Дискретное линейное программирование. Метод ветвей и границ;
- 9. Задачи нелинейного программирования;

Результаты экзамена определяются оценками «отлично», «хорошо», «удовлетворительно», «неудовлетворительно». Итоговая оценка по предмету выставляется на основе результатов экзаменационного тестирования и выполненных лабораторных работ:

«отлично» – студент выполнил все лабораторные работы, заключительный тест по теории сдан не менее чем на 90 баллов;

«хорошо» – студент выполнил не менее 80% лабораторных работ, заключительный тест по теории сдан не менее чем на 80 баллов;

«удовлетворительно» – студент выполнил все обязательные лабораторные работы, заключительный тест по теории сдан не менее чем на 70 баллов;

«неудовлетворительно» – студент не сдал хотя бы одну обязательную лабораторную работу или заключительный тест по теории сдал менее чем на 70 баллов;

## **1. Учебно-методическое обеспечение**

а) Электронный учебный курс по дисциплине в электронном университете «Moodle» - <https://moodle.tsu.ru/course/view.php?id=9300>

б) Оценочные материалы текущего контроля и промежуточной аттестации по дисциплине.

г) Методические указания по проведению лабораторных работ.

## **12. Перечень учебной литературы и ресурсов сети Интернет**

а) основная литература:

– Гладких Б. А. Методы оптимизации и исследование операций для бакалавров информатики. Ч. 1. Введение в исследование операций. Линейное программирование. Томск: Изд-во НТЛ, 2009

– Гладких Б. А. Методы оптимизации и исследование операций для бакалавров информатики. Ч. 2. Нелинейное и динамическое программирование. - Томск: Изд-во НТЛ, 2011

– Пантелеев А.В., Летова Т.А. Методы оптимизации в примерах и задачах. – М.: Выс. Шк., 2005

– Таха Х.А. Введение в исследование операций. – М.: Изд дом «Вильямс», 2005

– Канатников А.Н., Крищенко А.П., Линейная алгебра: учеб. для вузов. –М: МВТУ им. Баумана, 2002.

в) ресурсы сети Интернет:

– Издательство «Лань» [Электронный ресурс] : электрон.-библиотечная система. – Электрон. дан. – СПб., 2016- . – URL: http://e.lanbook.com/

– Электронная библиотека (репозиторий) ТГУ [Электронный ресурс] . – Электрон. дан. – Томск, 2016- . URL: http://vital.lib.tsu.ru/vital/access/manager/Index

– Электронно-библиотечная система Znanium.com [Электронный ресурс] / Научноиздательский центр Инфра-М. – Электрон. дан. – М., 2016- . URL: http://znanium.com/– Журнал «Эксперт» - http://www.expert.ru

## **13. Перечень информационных технологий**

а) лицензионное и свободно распространяемое программное обеспечение:

– MS PowerPoint, MS Excel, Mathcad;

б) информационные справочные системы:

– Электронный каталог Научной библиотеки ТГУ – <http://chamo.lib.tsu.ru/search/query?locale=ru&theme=system> – Электронная библиотека (репозиторий) ТГУ –

<http://vital.lib.tsu.ru/vital/access/manager/Index>

## **14. Материально-техническое обеспечение**

Аудитории для проведения занятий лекционного типа.

Компьютерный класс для проведения лабораторных занятий, индивидуальных и групповых консультаций, текущего контроля и промежуточной аттестации.

Помещения для самостоятельной работы, оснащенные компьютерной техникой и доступом к сети Интернет, в электронную информационно-образовательную среду и к информационным справочным системам.

# **15. Информация о разработчиках**

Гладких Борис Афанасьевич, канд. физ.-мат. наук, доцент, доцент кафедры прикладной информатики.